Sebességmérés - fxcor

### Keresztkorrelációs-függvény

$$
c_{fg}(y) = \int_{-\infty}^{\infty} f(x) \cdot g(x - y) dx
$$

Fourier-transzformálttal:

$$
C_{fg}(\omega) = F(\omega) \cdot G^{\wedge}(\omega)
$$

# Spektrum - ismeretlen sebesség?

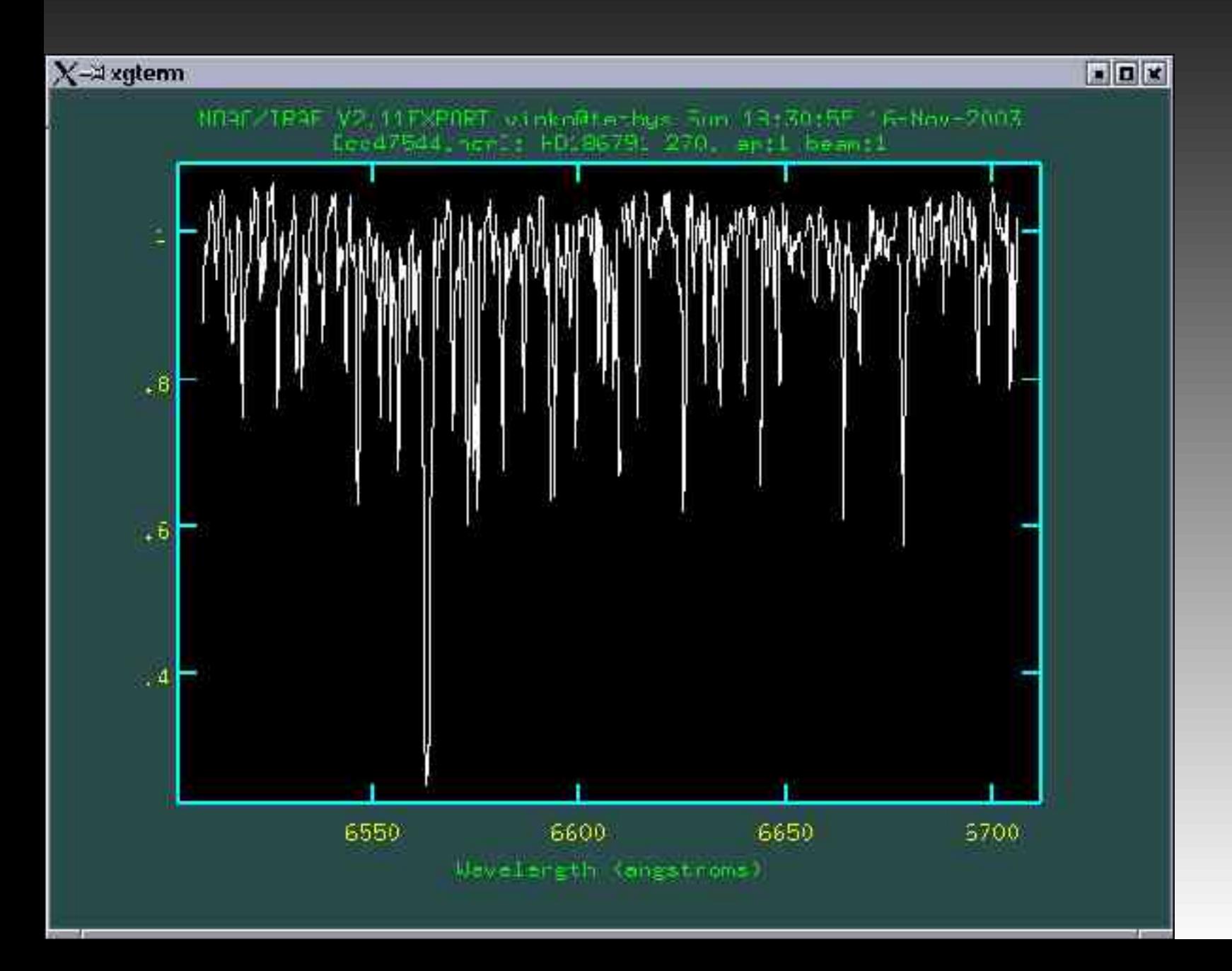

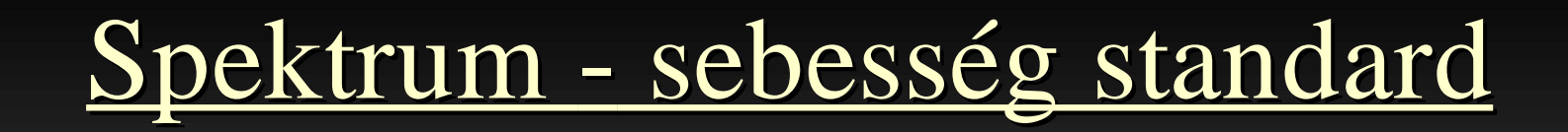

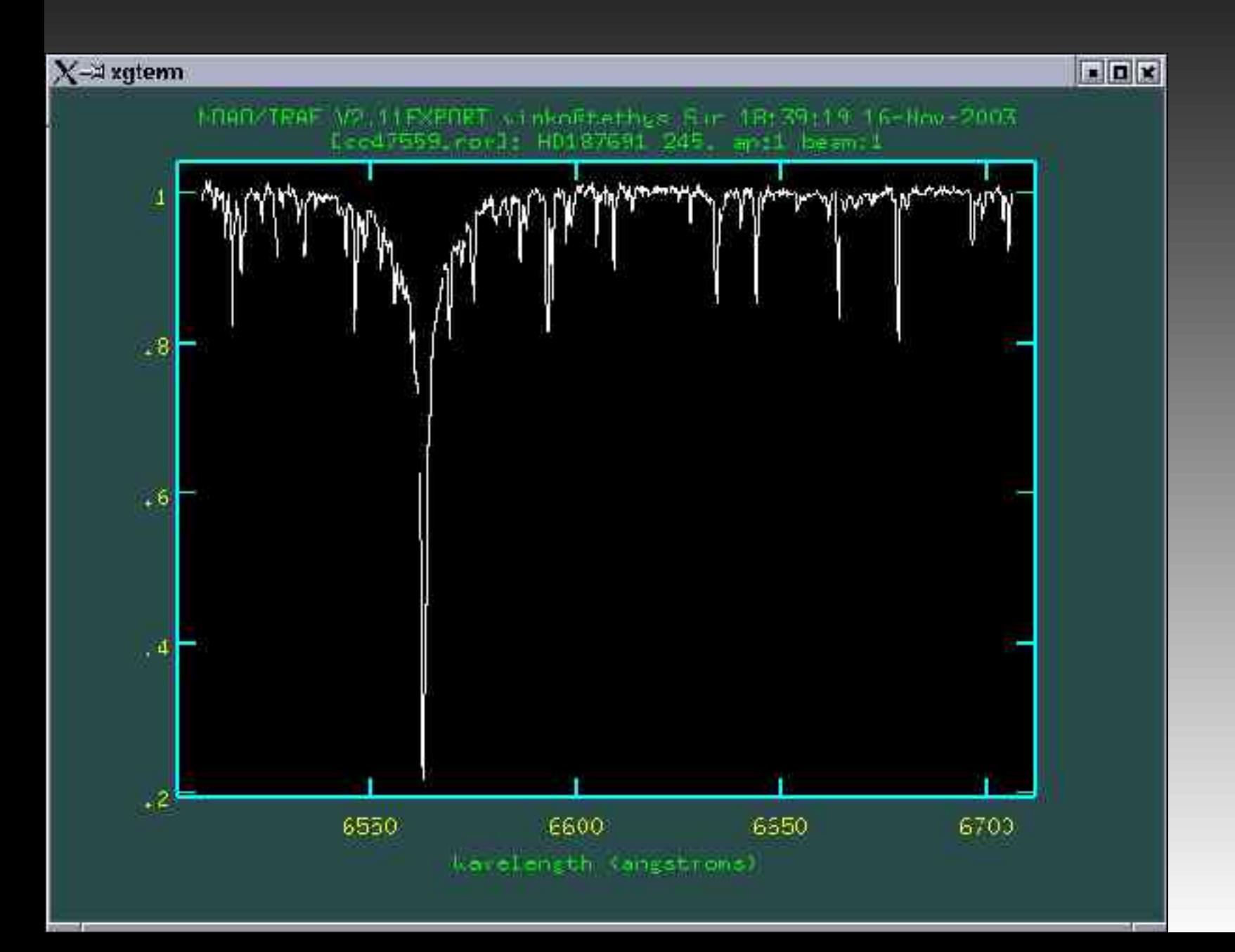

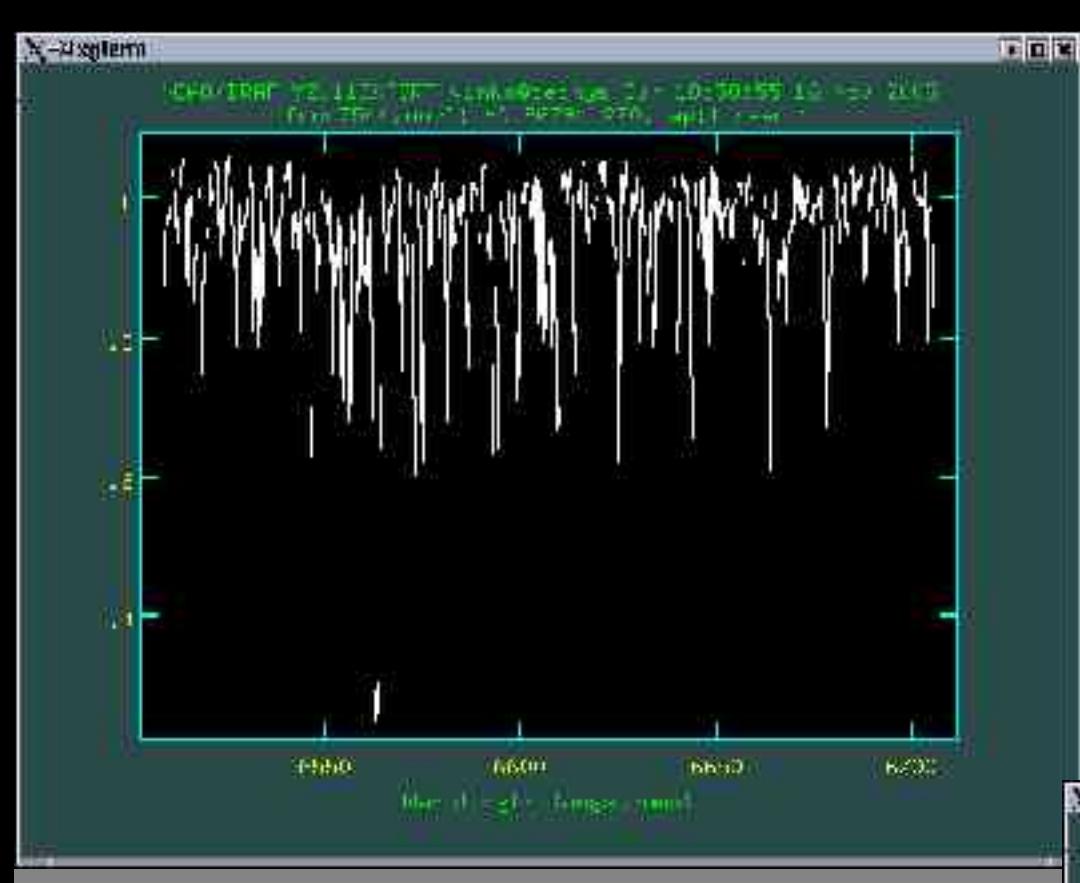

### A két azonos régiójú spektrum

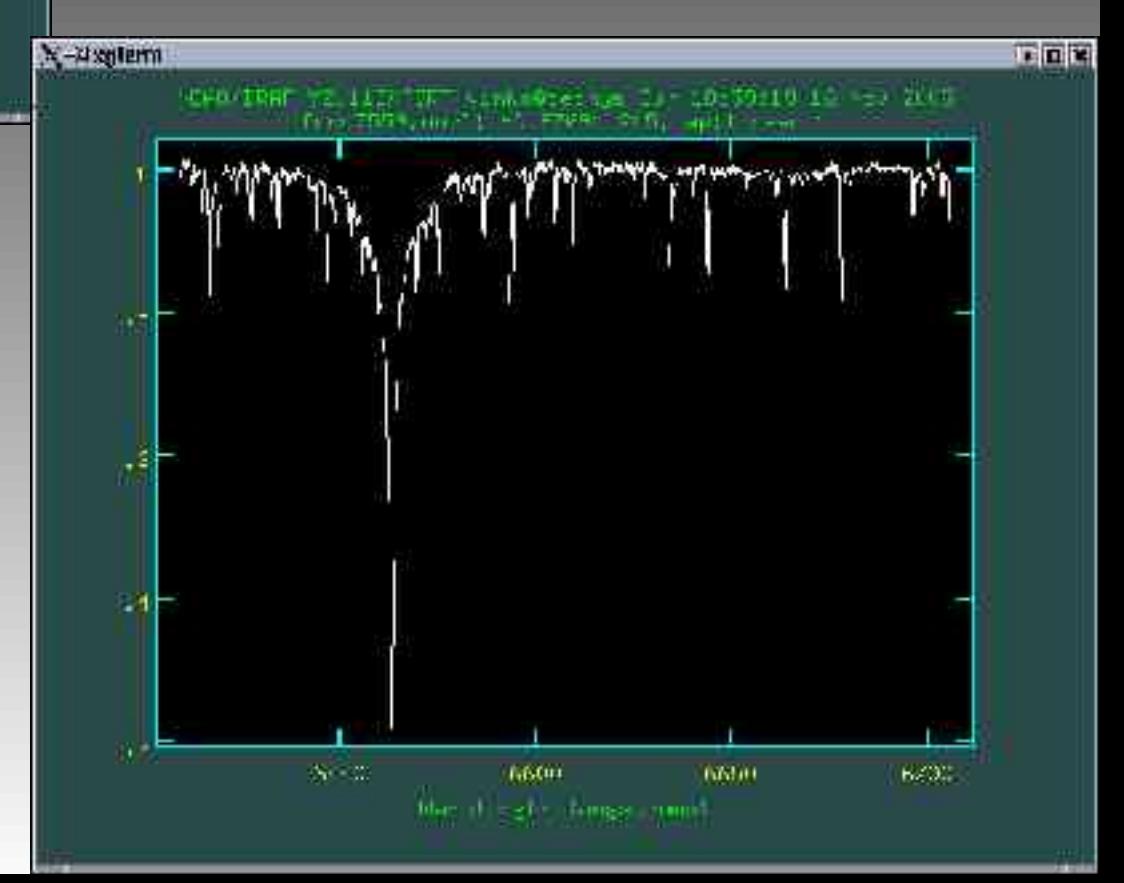

### Kulcsszavak beállítása

### Noao  $\Rightarrow$  rv  $\Rightarrow$  keywpars

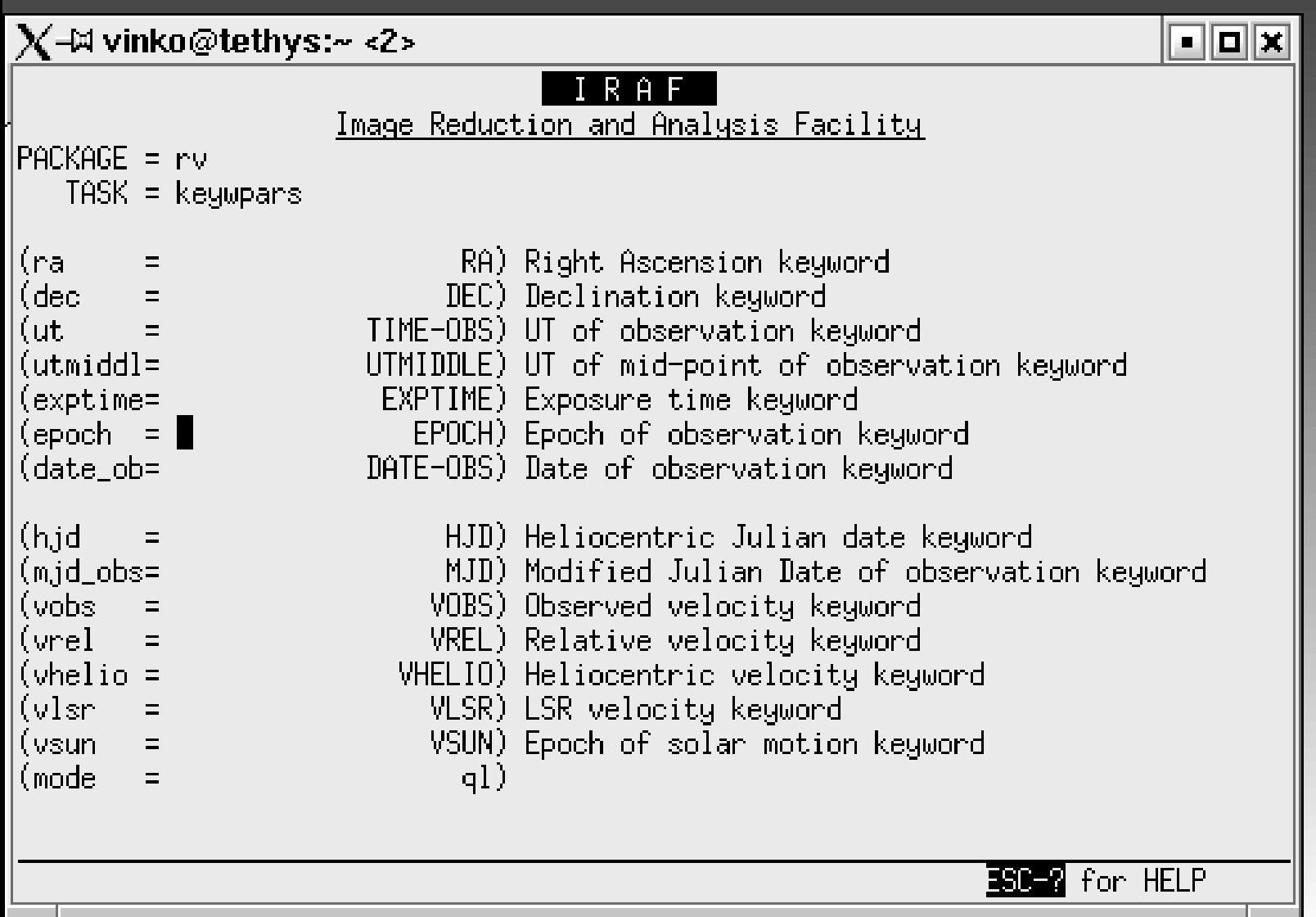

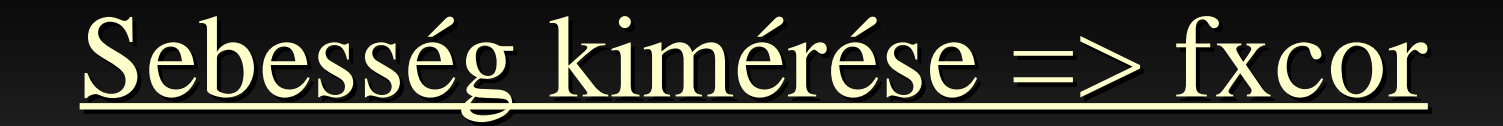

#### $\overline{\text{Noa}} \Rightarrow \overline{\text{rv}} \Rightarrow$

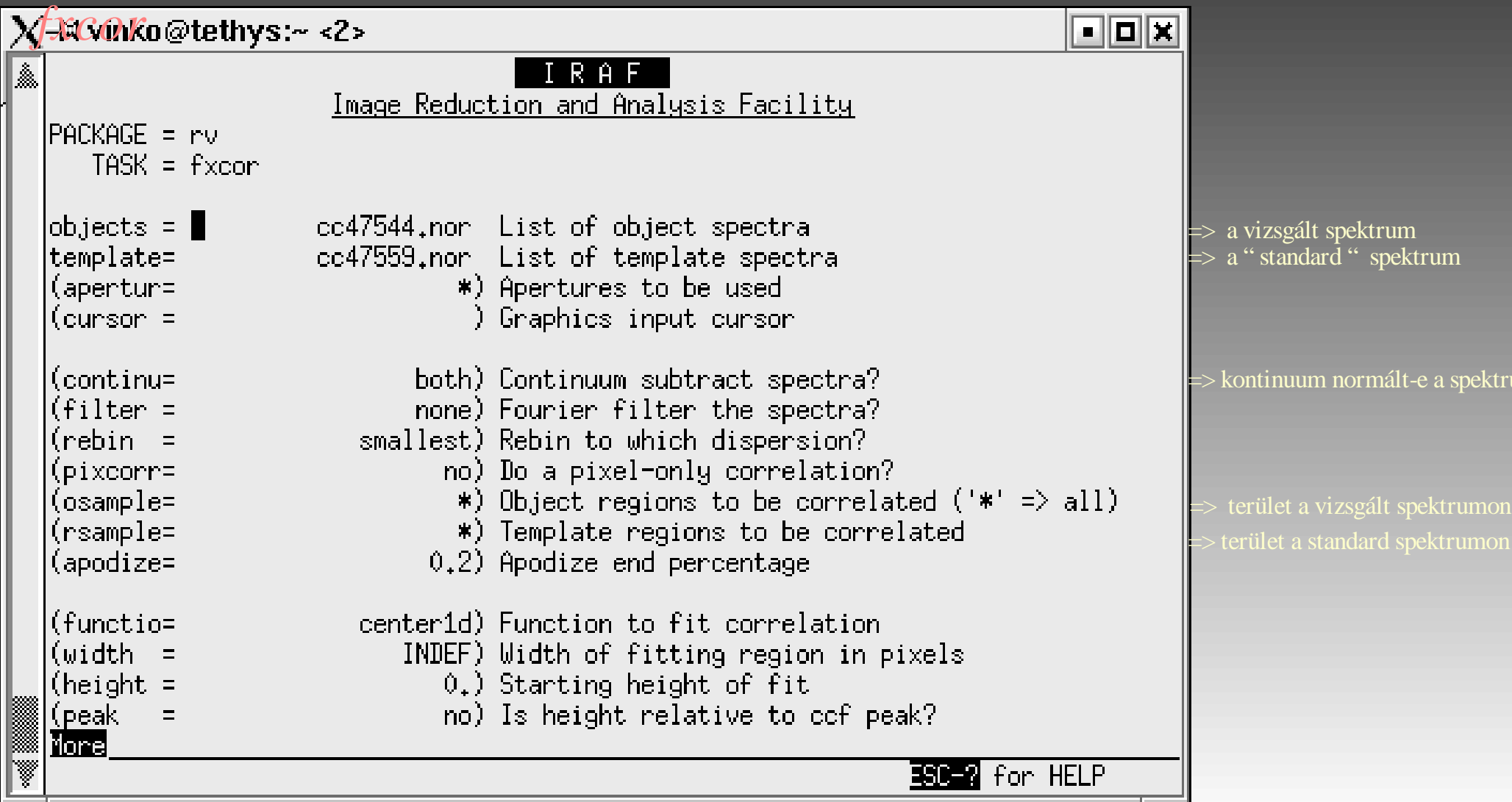

ktrum

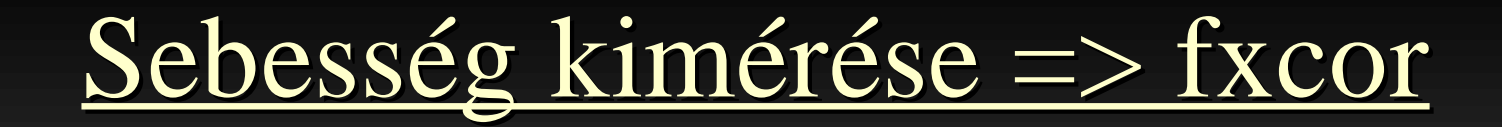

#### Noao  $\Rightarrow$  rv  $\Rightarrow$

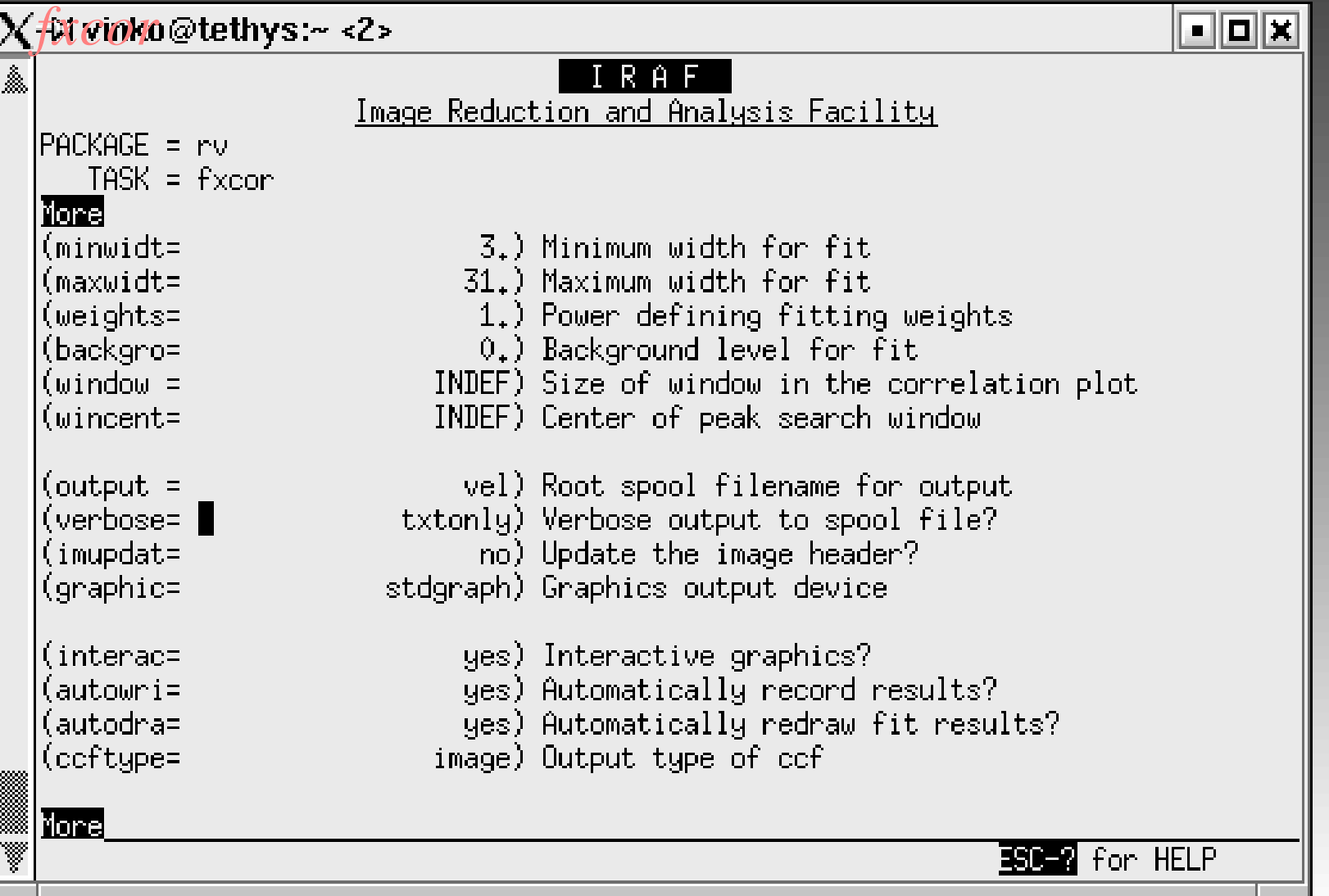

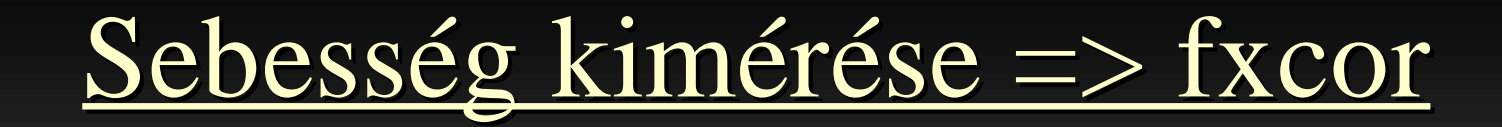

#### $\overline{\text{Noao}} \Rightarrow \overline{\text{rv}} \Rightarrow$

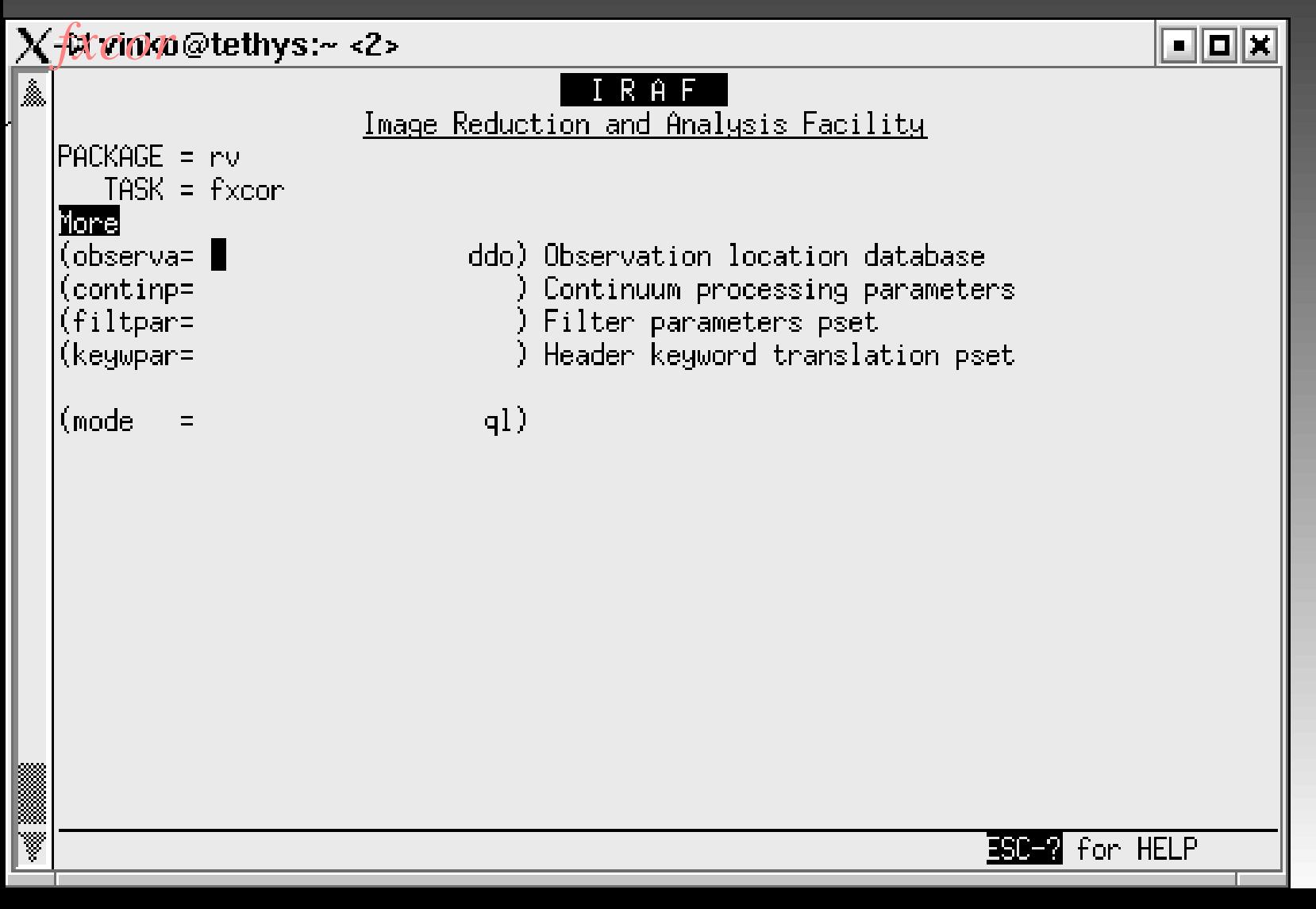

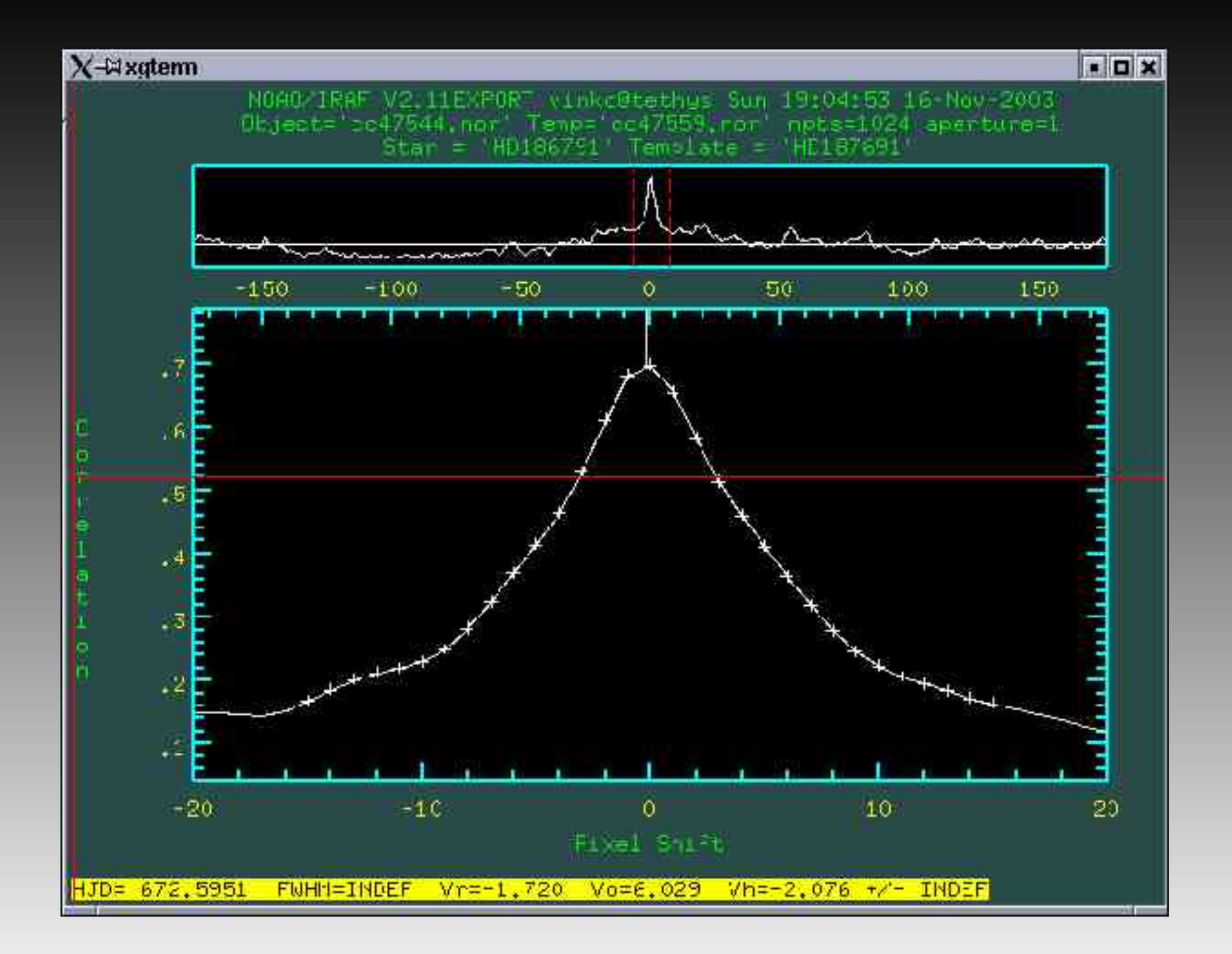

## " Spektrummód "

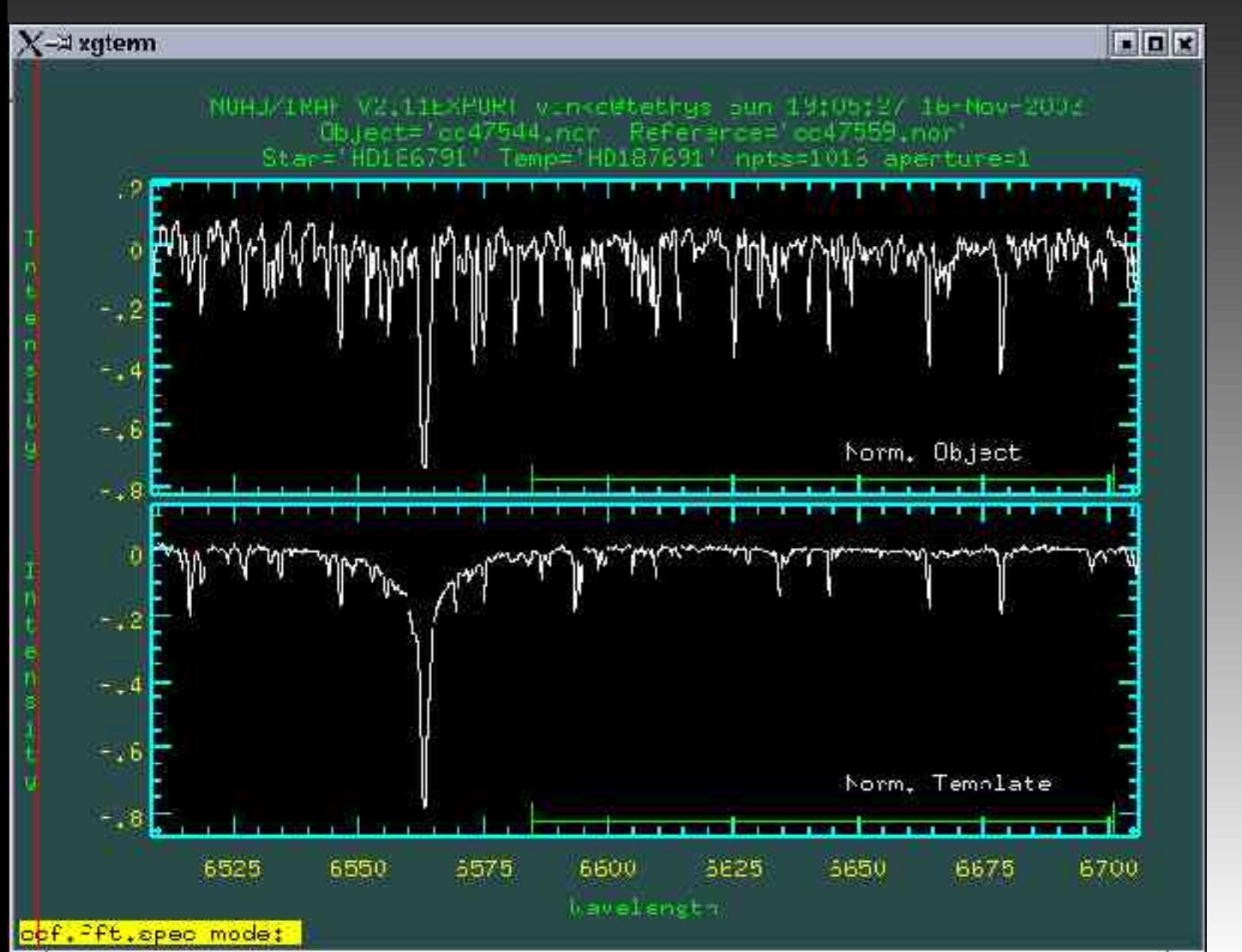

2 x b : szakasz kijelölése

x : visszatérés az elöz? ablakhoz

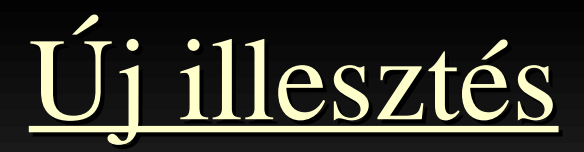

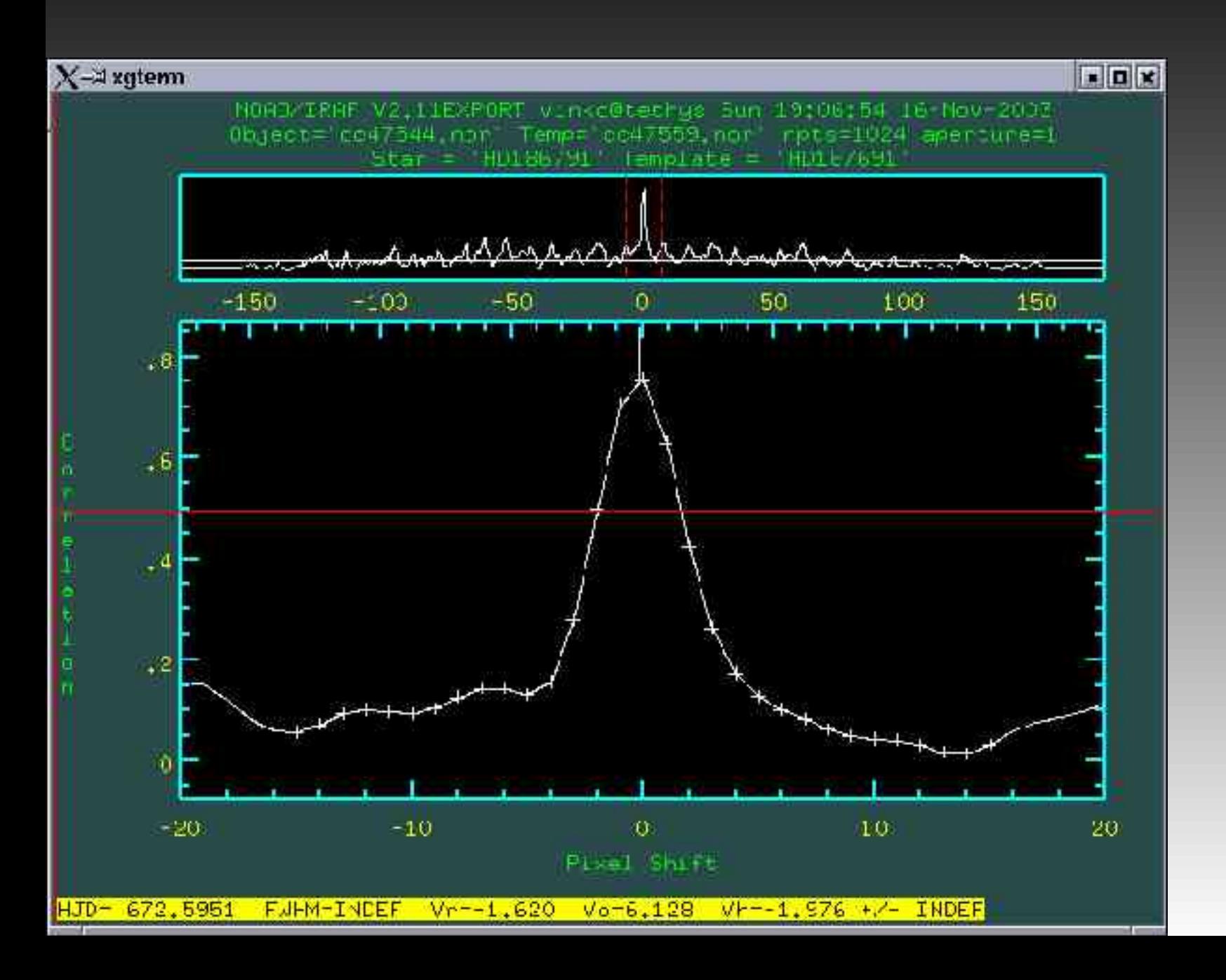

### Függvény változtatása

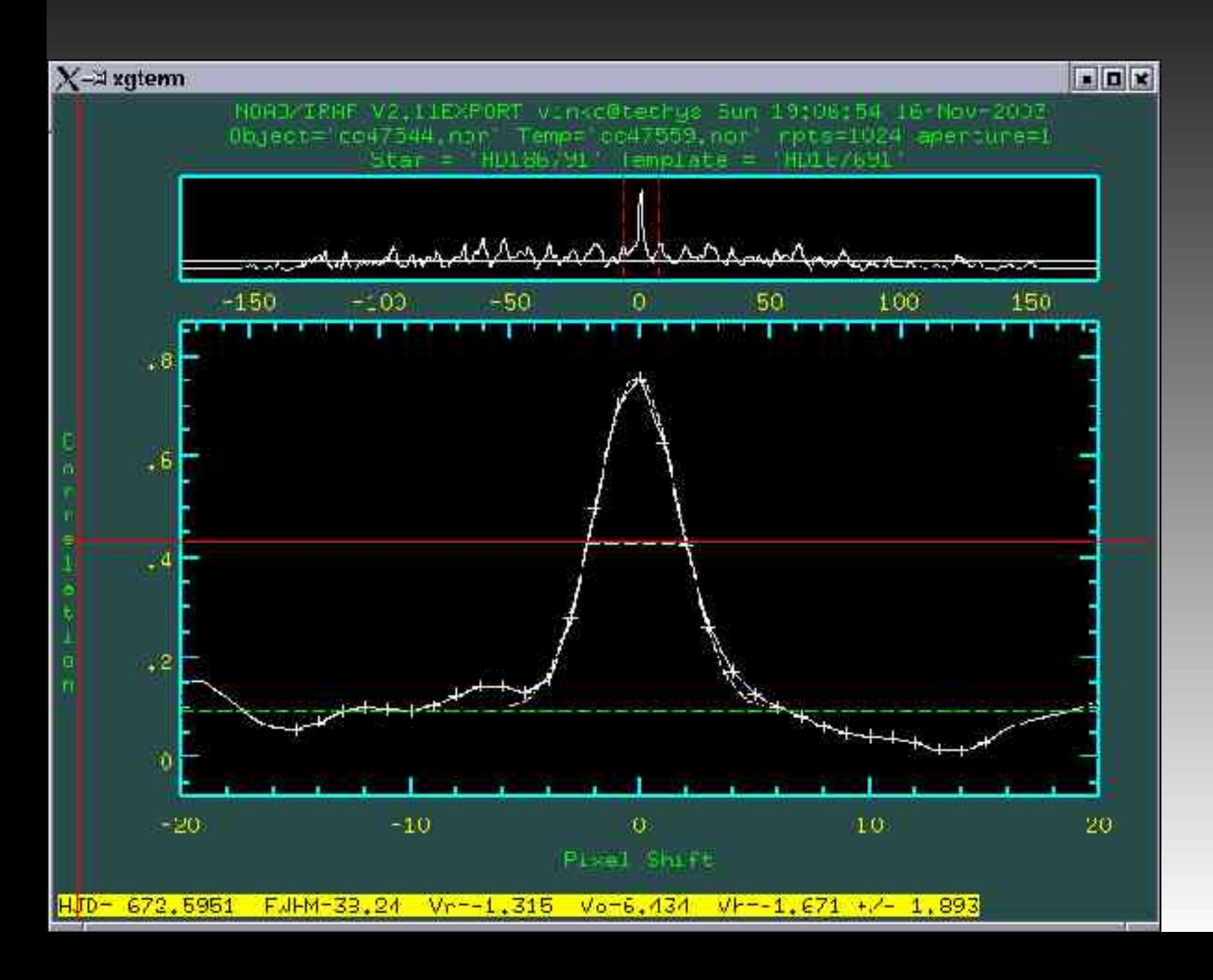

Függvény változtatása

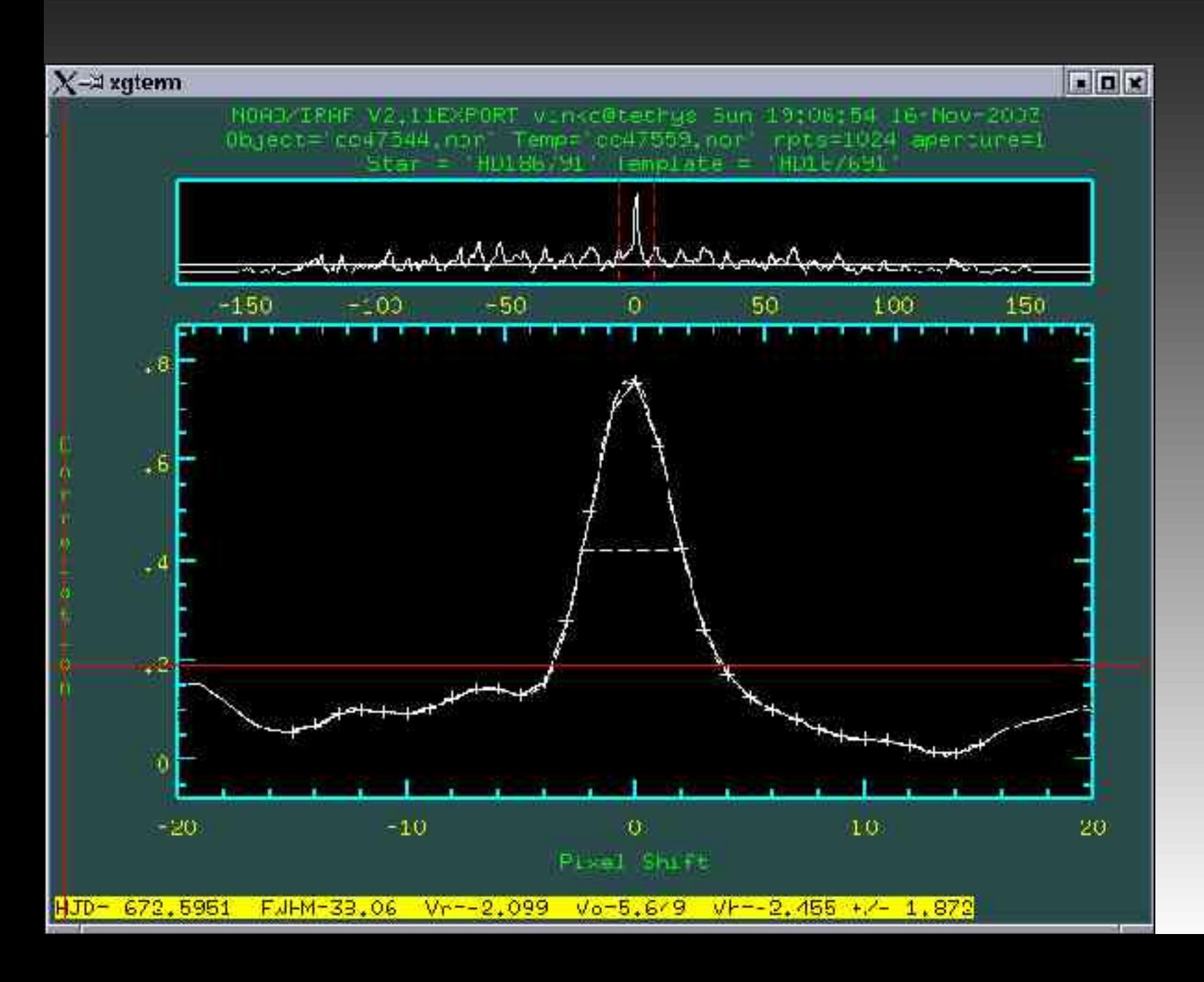